## Politechnika Krakowska im. Tadeusza Kościuszki

# Karta przedmiotu

obowiązuje studentów rozpoczynających studia w roku akademickim 2016/2017

Wydział Inżynierii Lądowej

Kierunek studiów: Budownictwo Profil: Ogólnoakademicki Profil: Ogólnoakademicki Profil: Ogólnoakademicki

Forma sudiów: stacjonarne 
Kod kierunku: BUD

Stopień studiów: II

Specjalności: Mechanika materiałów i konstrukcji budowlanych

## 1 Informacje o przedmiocie

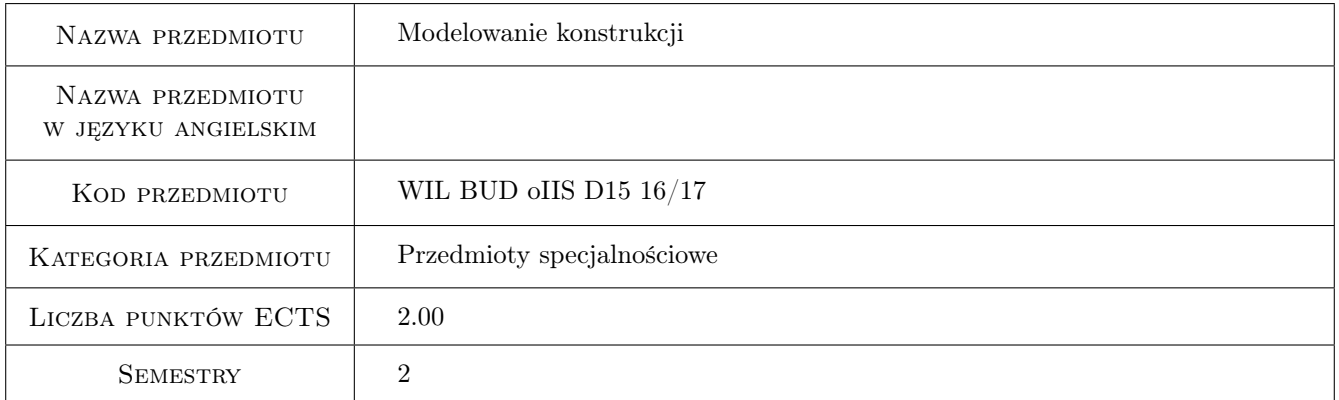

## 2 Rodzaj zajęć, liczba godzin w planie studiów

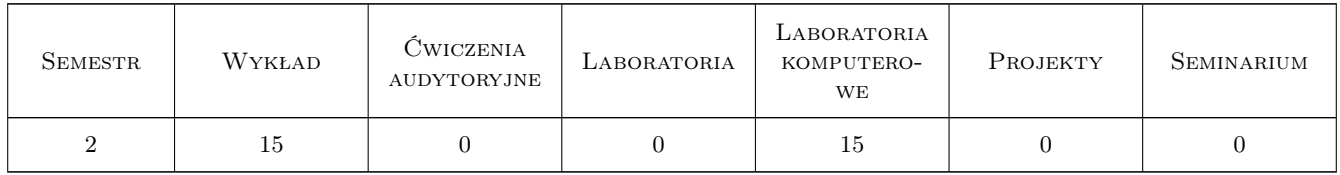

## 3 Cele przedmiotu

- Cel 1 Zapoznanie studenta z metodyką tworzenia modeli obliczeniowych skończenie elementowych złożonych przestrzennych konstrukcji inżynierskich.
- Cel 2 Wskazanie studentom problemów w modelowaniu konstrukcji, wyjaśnienie mechanizmów ograniczających wiarygodność modeli oraz wypracowanie umiejętności krytycznej analizy wyników teoretycznych i ich interpretacji.

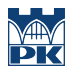

- Cel 3 Zapoznanie studenta z komputerowymi narzędziami wspomagającymi modelowanie i analizę konstrukcji budowlanych oraz wskazanie współczesnych kierunków rozwoju wiedzy z zakresu modelowania konstrukcji.
- Cel 4 Nabycie umiejętności pracy w zespole.

## 4 Wymagania wstępne w zakresie wiedzy, umiejętności i innych kompetencji

- 1 Mechanika budowli
- 2 Metody Obliczeniowe

## 5 Efekty kształcenia

- EK1 Wiedza Student ma wiedzę w zakresie zaawansowanych zagadnień modelowania złożonych konstrukcji budowlanych i zna metodykę tworzenia modeli obliczeniowych w środowisku Metody Elementów Skończonych.
- EK2 Umiejętności Student potrafi zbudować poprawne skończenie elementowe modele obliczeniowe złożonych przestrzennych konstrukcji inżynierskich i przeprowadzić ich zaawansowaną analizę z korzystaniem profesjonalnych pakietów obliczeniowych.
- EK3 Umiejętności Student potrafi wskazać mechanizmy ograniczające wiarygodność modeli numerycznych i ocenić błędy powstające na etapie modelowania układu rzeczywistego oraz interpretować i weryfikować wyniki analizy komputerowej modelu konstrukcji.
- EK4 Wiedza Student ma poszerzoną wiedzę o aktualnych kierunkach rozwoju wiedzy w obszarze szeroko rozumianego modelowania konstrukcji oraz programów wspomagających modelowanie i analizę konstrukcji
- EK5 Kompetencje społeczne Student pracuje w zespole

## 6 Treści programowe

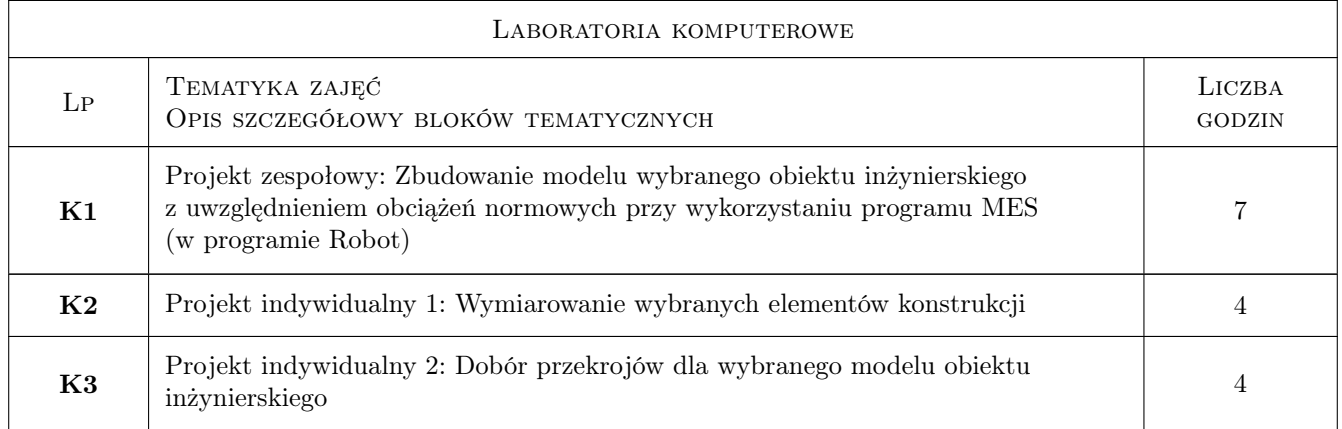

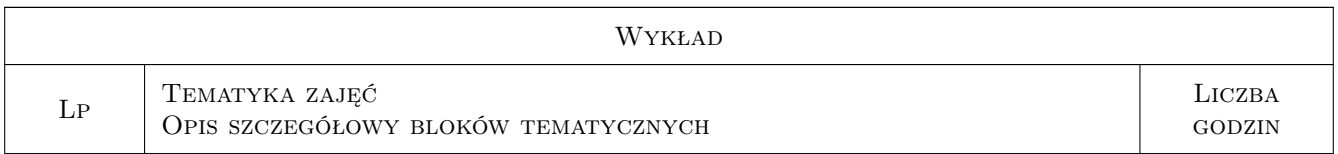

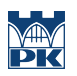

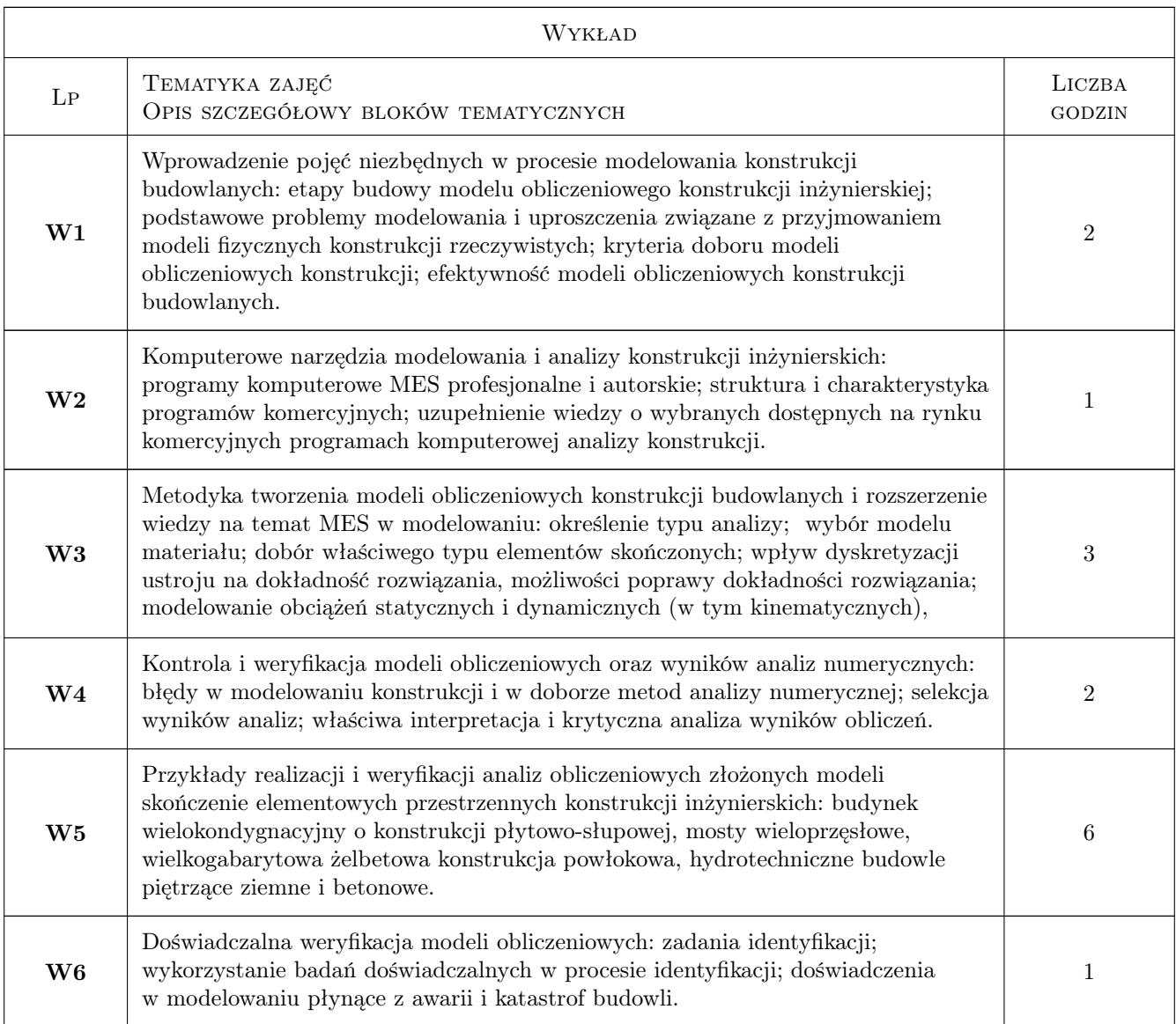

## 7 Narzędzia dydaktyczne

- N1 Wykłady
- N2 Dyskusja
- N3 Prezentacje multimedialne
- N4 Ćwiczenia projektowe
- N5 Konsultacje
- N6 Praca w grupach

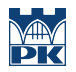

## 8 Obciążenie pracą studenta

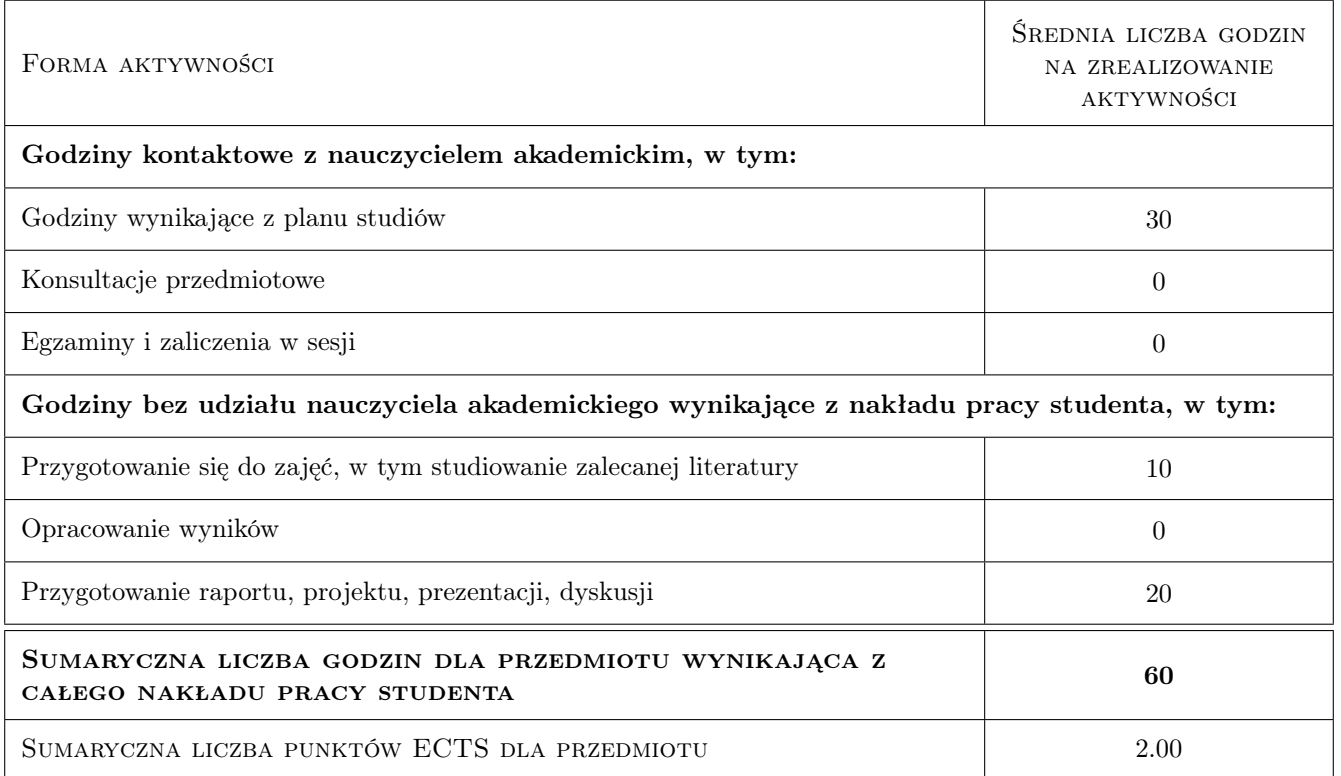

## 9 Sposoby oceny

#### Ocena formująca

- F1 Projekt indywidualny
- F2 Projekt zespołowy

#### Ocena podsumowująca

P1 Test

P2 Średnia ważona ocen formujących

#### Warunki zaliczenia przedmiotu

W1 Obecność na wykładach i laboratoriach

W2 Ocena koncowa jest srednia ocen P1 i P2, przy czym żadna z ocen nie może być negatywna

#### Kryteria oceny

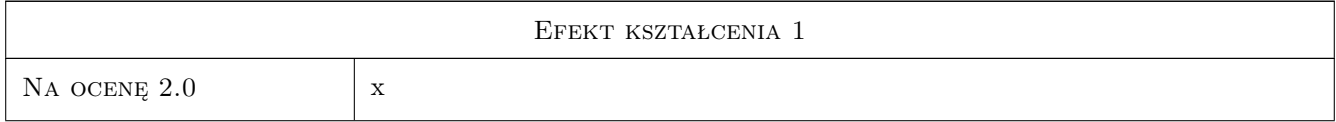

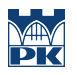

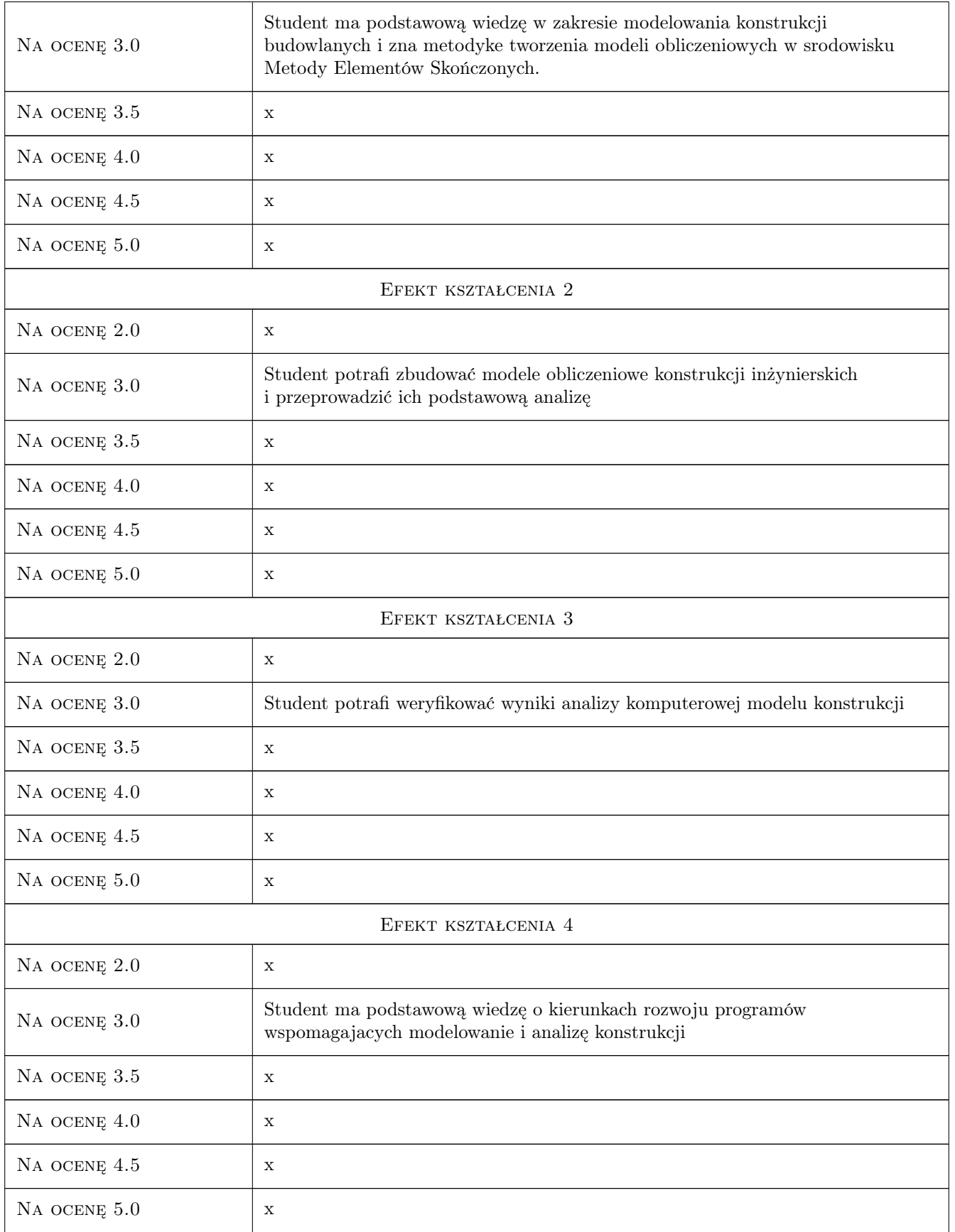

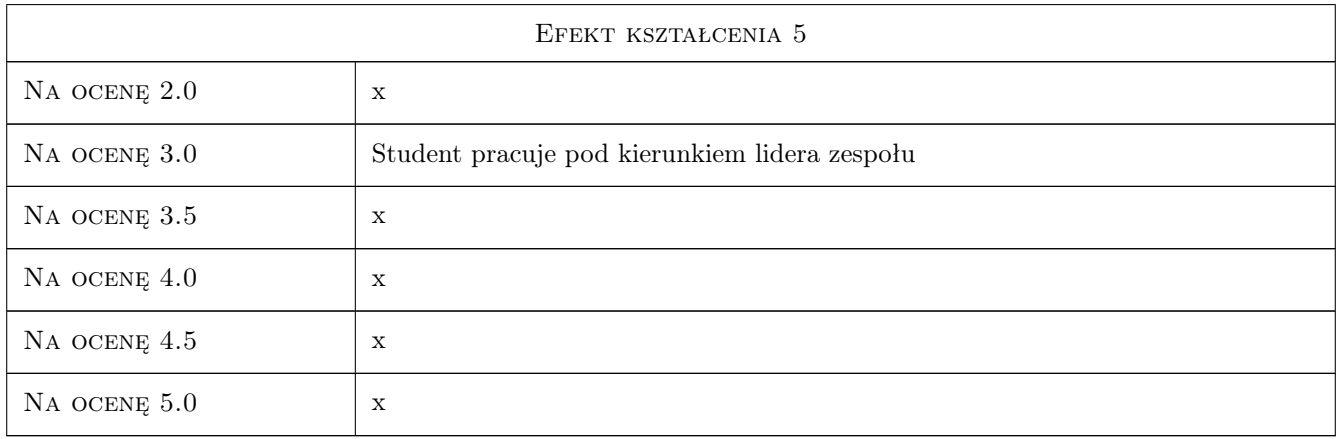

## 10 Macierz realizacji przedmiotu

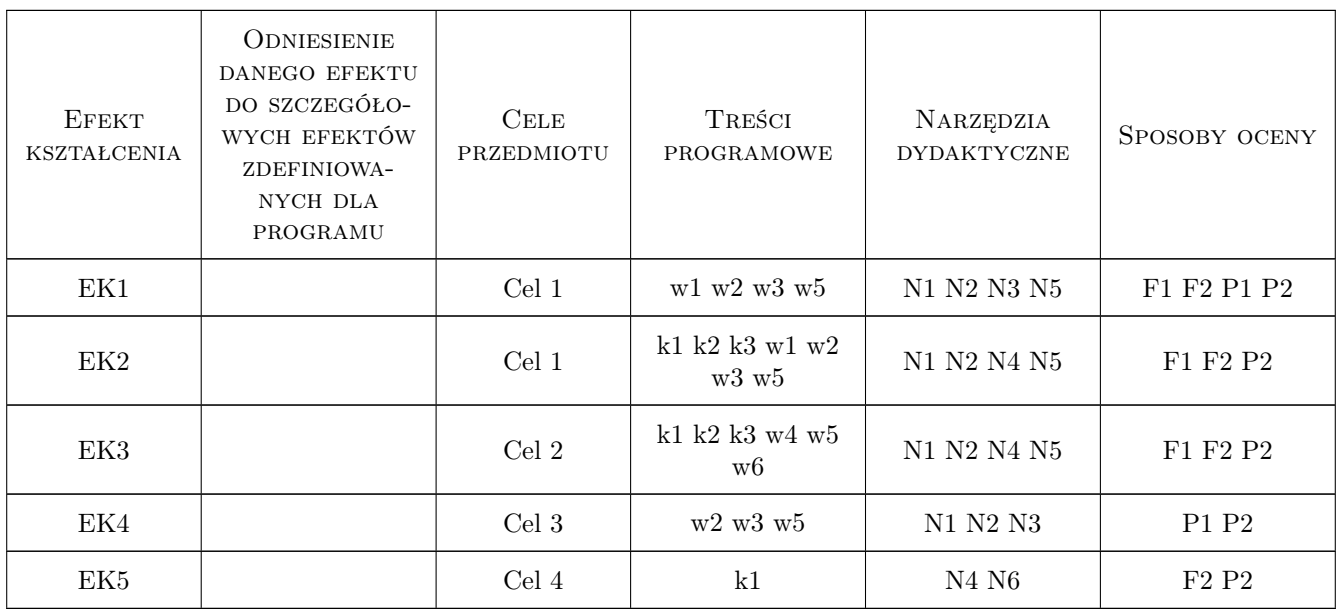

## 11 WYKAZ LITERATURY

#### Literatura podstawowa

- [1 ] Pazdanowski M. Program ROBOT w przykładach, Kraków, 2011, Wydawnictwo PK
- [2 ] Rakowski G., Kacprzyk Z. Metoda elementów skończonych w analizie konstrukcji, Warszawa, 1993, Oficyna Wydawnicza Politechniki Warszawskiej
- $[3 \mid x \text{Instrukcja obslugi programu Robot Millenium, x, 0, (Robobat-AutoDESK)]$

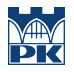

#### Literatura uzupełniająca

[1 ] Starosolski W. — Wybrane zagadnienia komputerowego modelowania konstrukcji inżynierskich, Gliwice, 2003, Wydawnictwo PŚl

### 12 Informacje o nauczycielach akademickich

#### Osoba odpowiedzialna za kartę

prof. dr hab. inż. Joanna Dulińska (kontakt: jdulinsk@pk.edu.pl)

#### Osoby prowadzące przedmiot

1 prof. dr hab. inż. Joanna Dulińska (kontakt: jdulinsk@pk.edu.pl)

2 dr inż. Krzysztof Kozioł (kontakt: kkoziol@pk.edu.pl)

3 dr inż. Piotr Kuboń (kontakt: )

### 13 Zatwierdzenie karty przedmiotu do realizacji

(miejscowość, data) (odpowiedzialny za przedmiot) (dziekan)

PRZYJMUJĘ DO REALIZACJI (data i podpisy osób prowadzących przedmiot)

. . . . . . . . . . . . . . . . . . . . . . . . . . . . . . . . . . . . . . . . . . . . . . . . . . . . . . . . . . . . . . . . . . . . . . . . . . . . . . . . . . . . . . . . . . . . . . . . . . . . . . . . . . . . . . . . . . . . . . . . . . . . . . . . . . . . . . . . . . . . . . . .